Министерство образования и науки Мурманской области Государственное автономное нетиповое образовательное учреждение Мурманской области «Центр образования «Лапландия»

**ПРИНЯТА** методическим советом Протокол OT 16. 06. 2023 No Председатель А.Ю. Решетова

**YTBEPACHEHA** Приказом ГАНОУ МО «НО «Лапдандия»  $T_{\text{max}}$ 200 l + No С.В. Кулаков Директор

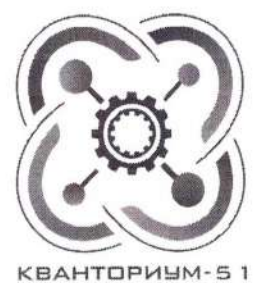

ДОПОЛНИТЕЛЬНАЯ ОБЩЕОБРАЗОВАТЕЛЬНАЯ ОБЩЕРАЗВИВАЮЩАЯ ПРОГРАММА ТЕХНИЧЕСКОЙ НАПРАВЛЕННОСТИ «Компьютерное проектирование в САПР «Компас 3D»

> Возраст учащихся: 16-18 лет Срок реализации: 4,5 месяца

> > Авторы-составители: Рзаев Роман Александрович, педагог дополнительного образования Шуньгина Ирина Владимировна, педагог дополнительного образования

Мурманск 2023

### **1. Пояснительная записка**

Настоящая программа была создана на основе дополнительной общеобразовательной общеразвивающей программы технической направленности «Компьютерное моделирование и проектирование» Федерального государственного бюджетного образовательного учреждения высшего образования «Санкт-Петербургский государственный морской технический университет» (автор-составитель: Липис Дмитрий Алексеевич – директор Института инновационных технологий СПбГМТУ).

### **1.1. Область применения программы.**

Дополнительная общеобразовательная общеразвивающая программа технической направленности «Компьютерное проектирование в САПР «Компас 3D» является базовым уровнем. В рамках данной программы обучающие приобретают имеющиеся знания о технологиях трехмерного моделирования, изучают принципы лазерных и аддитивных технологий производства. В ходе практических занятий по программе модуля обучающиеся осваивают различные виды высокотехнологичного оборудования, приобретают практические навыки работы на лазерно-гравировальном оборудовании, 3D-принтерах, изучают передовой опыт применения станков с ЧПУ (число-программным управлением) в производстве.

Программа реализуется на высокотехнологичном оборудовании детского технопарка «Кванториум» в условиях мотивирующей интерактивной среды.

**Отличительной особенностью программы** является ее ориентация на формирование навыков участия обучающихся в реализации проектов – реальных технологических задач, в том числе с участием промышленных предприятий, в условиях ограничений, диктуемых производственной необходимостью.

Разработка и реализация программы осуществляется с учетом следующих базовых принципов: интереса, инновационности, доступности и демократичности, качества, научности. Основные требования к образовательной программе «Кванториума» – интерактивность, проектный подход, работа в команде.

Направленность программы: техническая.

### **1.2. Нормативно-правовая база разработки и реализации программы.**

Программа разработана в соответствии с нормативными правовыми актами и государственными программными документами:

- Федеральный закон от 29.12.2012 № 273-ФЗ «Об образовании в Российской Федерации»;
- Стратегия научно-технологического развития Российской Федерации, утвержденная Указом Президента РФ от 01.12.2016 № 642;
- Постановление Правительства РФ от 18.04.2016 № 317 «О реализации Национальной технологической инициативы» в редакции от 01.07.2021;
- Распоряжение Правительства РФ от 31 марта 2022 г. N 678-р «Об утверждении Концепции развития дополнительного образования детей до 2030 г. и плана мероприятий по ее реализации»;
- Приказ Министерства просвещения Российской Федерации от 27.07.2022 №629 «Об утверждении порядка организации и осуществления образовательной деятельности по дополнительным общеобразовательным программам»;
- Письмо Министерства образования и науки РФ от 25.07.2016 № 09-1790 «Рекомендации по совершенствованию дополнительных образовательных программ, созданию детских технопарков, центров молодежного инновационного творчества и внедрению иных форм подготовки детей и молодежи по программам инженерной направленности»;
- Постановление Главного государственного санитарного врача РФ от 28.09.2020 № 28 «Об утверждении СанПиН 2.4.3648-20 «Санитарноэпидемиологические требования к организациям воспитания и обучения, отдыха и оздоровления детей и молодежи»;
- Постановление Главного государственного санитарного врача РФ от 28.01.2021 №2 «Об утверждении санитарных правил и норм СанПиН 1.2.3685-21 «Гигиенические нормативы и требования к обеспечению безопасности и (или) безвредности для человека факторов среды обитания».

### **1.3. Педагогическая целесообразность и актуальность программы.**

Потребность государства в специалистах судостроительного профиля, водного транспорта, способных вывести Россию на конкурентоспособный уровень рынка идей, изобретений, проектирования новейших моделей водной техники, определяет актуальность данной программы. На сегодняшний день важными приоритетами государственной политики в сфере образования становится поддержка и развитие детского технического творчества, привлечение молодежи в научно-техническую сферу профессиональной деятельности и повышение престижа научно- технических профессий. Данная программа направлена на получение знаний в области конструирования и моделирования, развивает конструкторское мышление, способствуют формированию у обучающихся целостного представления о мире техники, устройстве конструкций, механизмов и нацеливает детей на осознанный выбор профессии, связанной с инженерными технологиями. Именно технологическое знание способно глобально влиять на рост научно-технического прогресса, от уровня которого зависит благосостояние общества.

Программа построена по принципу проектного обучения и завершается постройкой действующей модели транспортного средства.

Изготовление модели или другого технического устройства – это применение приобретенных в общеобразовательной организации знаний на практике, развитие самостоятельности, любознательности и инициативы обучающихся. Кропотливая, связанная с преодолением трудностей работа по изготовлению моделей и технических устройств, воспитывает у детей трудолюбие, настойчивость в достижении намеченной цели, способствует формированию характера.

Новизна программы заключается в интегрировании содержания, методов обучения и образовательной среды, обеспечивающих расширенные возможности детей и молодежи в получении знания из различных областей науки и техники в

интерактивной форме за счет освоения hard- и soft- компетенций, в том числе, в ходе реализации командной работы.

**1.4. Целью программы** является формирование компетенций по работе высокотехнологичным оборудованием, изобретательства и инженерии, и их применение посредством вовлечения учащихся в реализацию проектной деятельности.

## *1.5.* **Задачи:**

*Обучающие:* 

- знакомство с передовыми достижениями и тенденциями в развитии науки и техники в области инженерии и изобретательства;
- формирование понимания сферы профессиональной деятельности;
- совершенствование навыков высокотехнологичного производства с использованием лазерных, аддитивных технологий;
- формирование и совершенствование навыков работы различными инструментами и материалами.

*Развивающие:*

- развитие образного, технического и аналитического мышления;
- формирование у учащихся инженерного и изобретательского мышления;
- обучение различным способам решения проблем творческого и поискового характера для дальнейшего самостоятельного создания способа решения проблемы;
- формирование навыков поисковой творческой деятельности;
- развитие интеллектуальной сферы, формирование умения анализировать поставленные задачи, планировать и применять полученные знания при реализации творческих проектов;
- формирование навыков использования информационных технологий;
- формирование навыков публичных выступлений.

*Воспитательные:*

- воспитание личностных качеств: самостоятельности, уверенности в своих силах, креативности;
- формирование навыков межличностных отношений и навыков сотрудничества, навыков работы в группе, формирование культуры общения и ведения диалога;
- воспитание интереса к инженерной деятельности и последним тенденциям в области высоких технологий;
- воспитание сознательного отношения к вычислительной технике, информационным технологиям, авторскому праву;
- мотивация к выбору инженерных профессий, овладению технологическими компетенциями в различных областях фундаментальной науки и техники, создание установок инновационного поведения;
- формирование навыков участия в учебно-исследовательской и проектной деятельности;

- овладение приемами учебного сотрудничества и социального взаимодействия со сверстниками, старшими школьниками и взрослыми в совместной учебно-исследовательской и проектной деятельности.

## 1.6. Адресат программы.

Программа рассчитана на учащихся в возрасте 16-18 лет обучающихся в профильных инженерно-технических классах школ города Мурманска.

- Форма реализации программы очная.  $1.7.$
- $1.8.$ **Объем программы**  $-72$  часа.

 $1.9.$ Форма организации занятий – групповая, при работе над проектами – групповая, парная, индивидуальная.

1.10. Режим занятий - 1 раз в неделю по  $2*2$  академических часа.

1.11. Виды учебных занятий и работ – практические работы, беседы, лекции, конкурсы.

## 1.12. Ожилаемые результаты.

Предметные:

- понимание назначения и возможностей современных систем автоматизированного проектирования (САПР), умение применять САПР для построения моделей, чертежей, создания прототипов;
- умение использовать специализированное программное обеспечение для реализации отдельных этапов реализации проекта;
- знание видов различного высокотехнологичного оборудование и области его применения, понимание принципов создания продукта с его использованием;
- умение обсуживать станки с ЧПУ для поддержания их рабочего состояния и обеспечения эффективной работы;
- умение формировать задание для его выполнения с помощью различного вида оборудования;
- умение настраивать оборудование для выполнения работы;
- понимание потенциальных рисков при работе с высокотехнологичным оборудованием и умение соблюдать технику безопасности;
- умение читать и строить чертежи в соответствии с требованиями ГОСТ, использовать различные чертежные инструменты для создания чертежей;
- умение формировать пакет конструкторской документации проекта.

Метапредметные:

- умение выполнять поиск и отбор информации, в том числе с использованием ресурсов сети Интернет;
- понимание терминов «авторское право», «плагиат», «патент»;
- умение видеть возможность использования высокотехнологичного оборудования при решении творческих и функциональных задач.

Личностные:

- умение четко формулировать мысли, аргументировать свою точку зрения, выстраивать структуру выступления, презентации своего проекта;
- умение видеть возможности применения изобретательских и инженерных приемов при решении конкретных задач;
- умение видеть проблему, применять различные методы по поиску ее решения;
- умение достигать результата, управлять собственным временем и временем команды;
- навыки общения с различными людьми, работы в команде;
- умение принимать решения и нести ответственность за их последствия;
- владение навыками публичного выступления и презентации результатов;
- умение работать в условиях ограничений.

#### 1.13. Формы итогового контроля:

Основной формой итогового контроля является демонстрация проекта на внутренних и внешних мероприятиях, в частности, участие в конкурсе научных и исследовательских проектов «КвантоАрктика». Альтернативной формой итоговой диагностики может быть тестирование.

| $N_2$<br>$\Pi/\Pi$                                    | Название раздела, темы                                                                                                    | Количество часов |                |                | Формы атте-                            |
|-------------------------------------------------------|----------------------------------------------------------------------------------------------------|------------------|----------------|----------------|----------------------------------------|
|                                                       |                                                                                                    | Всего            | Теория         | Практика       | стации/<br>контроля                    |
| Модуль 1. Практикум по электронике и программированию |                                                                                                    |                  |                |                |                                        |
| 1.                                                    | Вводное занятие                                                                                                    | $\overline{2}$   |                |                | Дискуссия                              |
| 2.                                                    | Информационные и цифровые техно-<br>логии                                                                                                    | $\overline{2}$   | 1              | 1              | $O$ <i>npoc</i>                        |
| 3.                                                    | Жизненный цикл технического изде-<br>лия и управление им                                                                                       | $\overline{2}$   | 1              | 1              | Опрос                                  |
| 4.                                                    | Разработка концепции модели транс-<br>портного средства                                                                                        | $\overline{2}$   |                |                | Выполнение<br>проекта                  |
| 5.                                                    | Введение в платформу Arduino                                                                                                    | 8                | $\overline{4}$ | $\overline{4}$ | Выполнение<br>проекта                  |
| 6.                                                    | Основы программирования на плат-<br>форме Arduino                                                                                              | 8                | 4              | 4              | Выполнение<br>проекта                  |
| 7.                                                    | Сборка и отладка модели транспортно-<br>го средства                                                                                            | 6                | $\overline{2}$ | $\overline{4}$ | Выполнение<br>проекта                  |
| 8.                                                    | Подготовка презентации проекта                                                                                                    | $\overline{4}$   | $\overline{2}$ | $\overline{2}$ | Наблюдение                             |
| 9.                                                    | Защита проекта                                                                                                    | $\overline{2}$   | 1              | 1              | Контроль                               |
|                                                       | Всего:                                                                                                    | 36               | 17             | 19             |                                        |
| Модуль 2. Практикум по работе со станками с ЧПУ       |                                                                                                    |                  |                |                |                                        |
| 10.                                                   | Знакомство<br>$\mathbf{c}$<br>высокотехнологичным<br>оборудованием хайтека. Техника без-<br>опасности при работе с различным<br>оборудованием. | $\overline{2}$   |                | 1              | Дискуссия, от-<br>веты на вопро-<br>cы |
| $ 11\rangle$                                          | Введение в лазерные технологии. Ма-<br>териалы и технологии лазерной резки и                                                                   | $\overline{2}$   | 1              | 1              | Дискуссия, от-<br>веты на вопро-       |

2. Учебный план

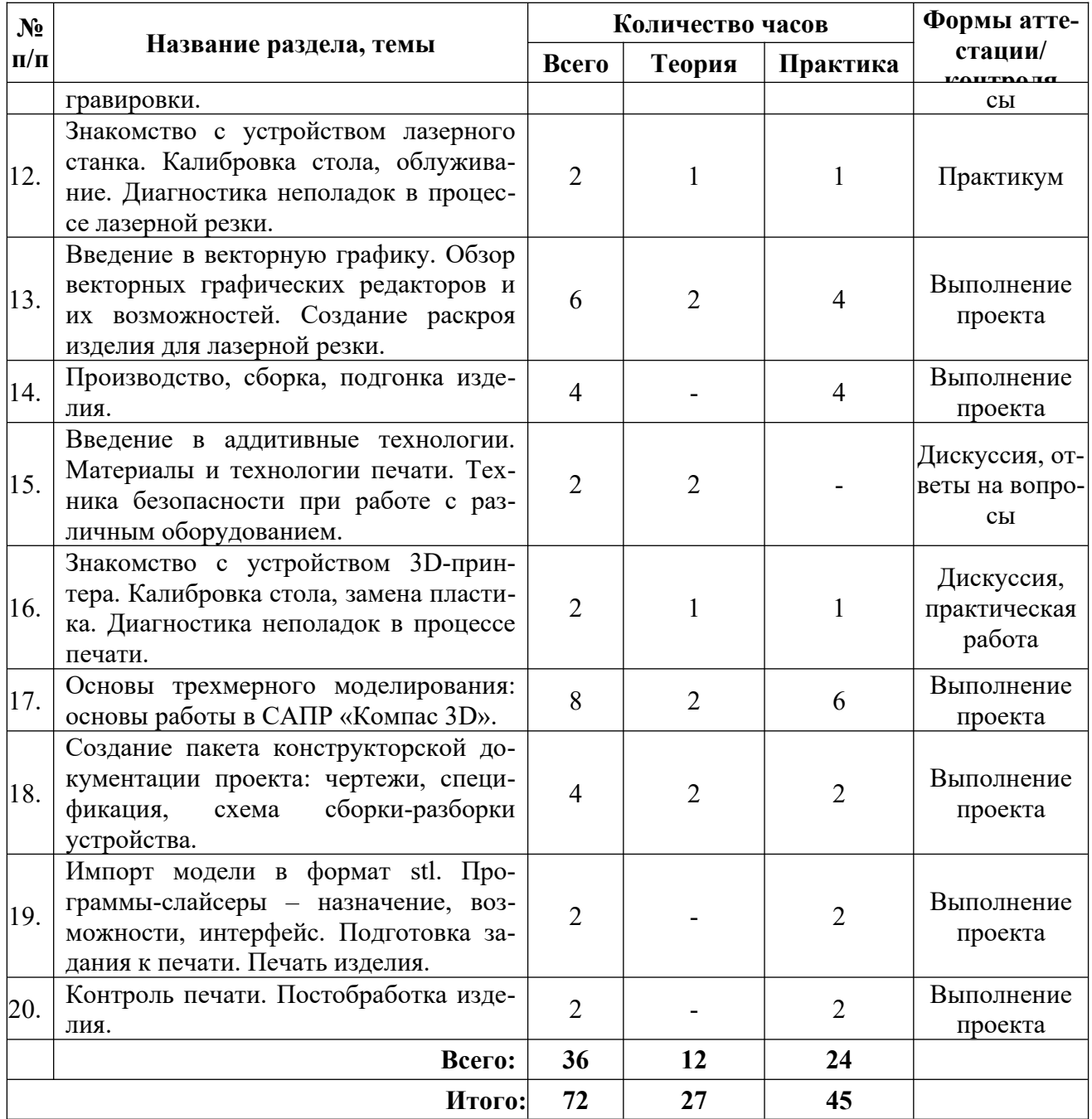

### **3. Содержание изучаемого курса**

### **Модуль 1. (36 часов).**

**Вводное занятие** (2 часа)

*Теория (1 час)*: Презентация программы, цели и задачи, организационные вопросы.

*Практика (1 час)*: Обсуждение программы.

### **Информационные и цифровые технологии** (2 часа)

*Теория (1 час)*: Концепция «Индустрия 4.0»: определение, технологии, принципы, перспективы. Понятия информационных и промышленных цифровых технологий. Сущность инноваций. Управление инновационными проектами. *Практика (1 час)*: Разработка решения в рамках концепции «Индустрия 4.0».

### **Жизненный цикл технического изделия и управление им** (2 часа)

*Теория (1 час)*: Понятие жизненного цикла сложного технического изделия, основные стадии, участники и практики.

*Практика (1 час)*: Моделирование жизненного цикла.

#### **Разработка концепции модели транспортного средства** (2 часа)

*Теория (1 час)*: Типы транспортных средств. Основные характеристики транспортных средств.

*Практика (1 час)*: Разработка концепции модели транспортного средства.

### **Введение в платформу Arduino** (8 часов)

*Теория (4 часа)*: Основные принципы построения систем управления и передачи данных на базе платформы Arduino.

*Практика (4 часа)*: Разработка системы управления транспортным средством.

### **Основы программирования на платформе Arduino** (8 часов)

*Теория (4 часа)*: Дополнительные сведения по программированию систем управления и передачи данных.

*Практика (4 часа)*: Создание управляющих программ системы управления транспортным средством.

### **Сборка и отладка модели транспортного средства** (8 часов)

*Теория (2 часа)*: Основные принципы поиска неисправностей. Способы защиты от неблагоприятных внешних условий.

*Практика (6 часа)*: Сборка и отладка модели транспортного средства. Проведение испытаний.

### **Подготовка презентации проекта** (2 часа)

*Теория (1 час)*: Дополнительные сведения по работе с ПО для создания презентаний.

*Практика (1 час)*: Создание презентации проекта. Предварительная защита.

**Защита проекта** (2 часа)

*Практика (2 часа)*: Защита проектов. Обсуждение результатов.

### **Модуль 2. Практикум по работе со станками с ЧПУ (36 часов).**

*Теория (12 часов)*: Знакомство с оборудованием для производства прототипов – лазерным, аддитивным; изучение принципов его функционирования, принципиальных отличий технологий производства изделий. Техника безопасности при работе с оборудованием хайтека. Основы работы в САПР «Компас-3D».

*Практика (24 часа)*: Настройка и подготовка станков с ЧПУ к работе. Создание управляющей программы для производства продукции с применением лазерных и аддитивных технологий. Изучение основ векторной графики, и применение ее для создания раскроя изделия для лазерной резки. Применение систем автоматизированного производства (САПР) для построения 3D-модели объекта на основе имеющихся чертежей; подготовка модели к печати; основы постобработки напечатанных прототипов. Чтение и оформление чертежной документации с использованием встроенного инструментария САПР. Настройка 3D-принтера для печати.

## **4. Комплекс организационно-педагогических условий**

## **4.1. Календарный учебный график (см. Приложение 1)**

### **4.2. Ресурсное обеспечение программы.**

# **Материально-техническое обеспечение педагогического процесса:**

Для проведения теоретических занятий предусмотрен кабинет, оснащенный компьютерной техникой, не менее 1 ПК на 2 ученика, проектором, экраном, магнитно-маркерной доской, магнитно-маркерным флип-чартом с достаточным освещением (не менее 300-500лк), вентиляция в помещении.

Помещение цеха должно быть оснащено всем необходимым для работы оборудованием, в частности, верстаками и необходимым ручным инструментом, и станками ЧПУ, а также для соблюдения требований безопасности и охраны окружающей среды разделено на зоны в соответствии с видами проводимых работ.

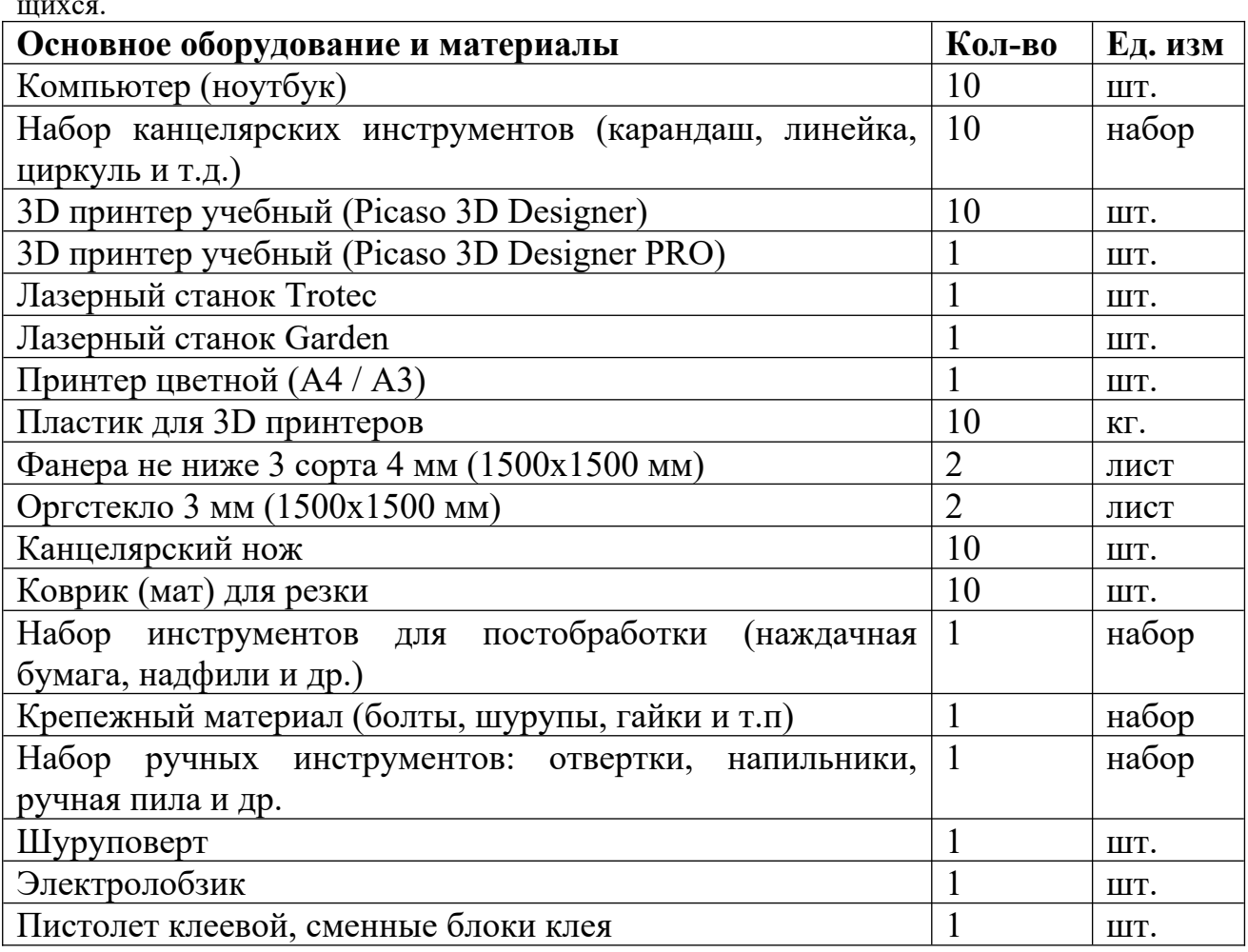

Рекомендуемое учебное оборудование, рассчитанное на группу из 10 учащихся.

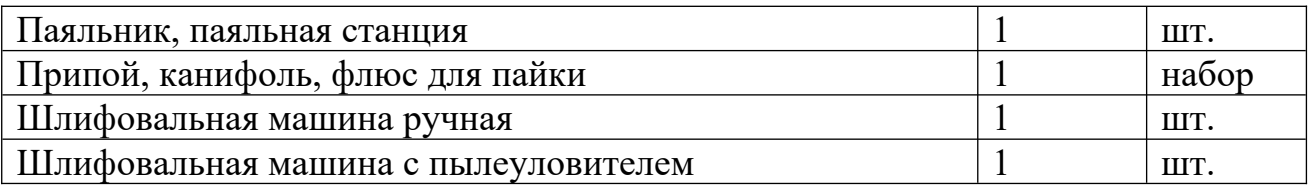

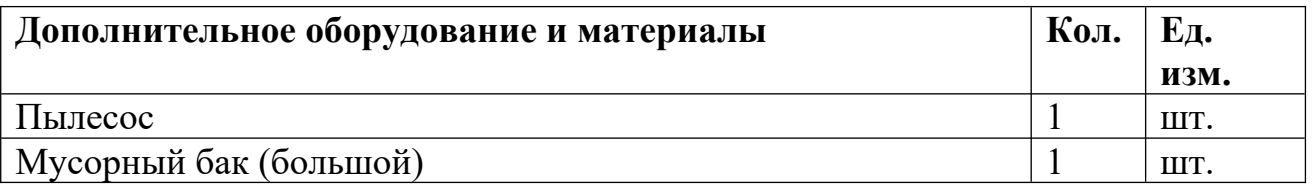

### **Учебно-методические средства обучения:**

- специализированная литература по направлению, подборка журналов,
- наборы технической документации к применяемому оборудованию,
- образцы моделей и систем, выполненные учащимися и педагогом,
- плакаты, фото и видеоматериалы,
- учебно-методические пособия для педагога и учащихся, включающие дидактический, информационный, справочный материалы на различных носителях, компьютерное и видео оборудование.

Применяемое на занятиях дидактическое и учебно-методическое обеспечение включает в себя электронные пособия, справочные материалы, программное обеспечение, используемое для обеспечения учебной и проектной деятельности, ресурсы сети Интернет.

#### **5. Формы и виды контроля**

#### **5.1.Диагностика результативности образовательного процесса**

*Входной контроль* - имеет диагностические задачи и осуществляется в начале цикла обучения. Цель предварительной диагностики – зафиксировать начальный уровень подготовки учащихся, имеющиеся знания, умения и навыки, связанные с предстоящей деятельностью. Входной контроль может проводиться в следующих формах: творческие работы, самостоятельные работы, вопросники, тестирование и пр.

*Текущий контроль* проводится на основании оценивания теоретических знаний и практических умений и навыков по итогам освоения модулей. Промежуточная диагностика проводится в следующих формах: презентация решений кейсов, конференции, соревнование, турнир и пр.

*Итоговый контроль* проводится по окончании обучения по программе.

### **5.2.Критерии оценки результативности обучения:**

Общими *критериями оценки* результативности обучения являются:

 оценка уровня теоретических знаний: широта кругозора, свобода восприятия теоретической информации, развитость практических навыков работы со специальной литературой, осмысленность и свобода использования специальной терминологии;

- оценка уровня практической подготовки учащихся: соответствие развития уровня практических умений и навыков программным требованиям, свобода владения специальным оборудованием и оснащением, качество выполнения практического задания, технологичность практической деятельности.

Достигнутые учащимся знания, умения и навыки заносятся в сводную таблицу результатов обучения.

#### Диагностическая карта по образовательной программе дополнительного образования детей

Форма проведения

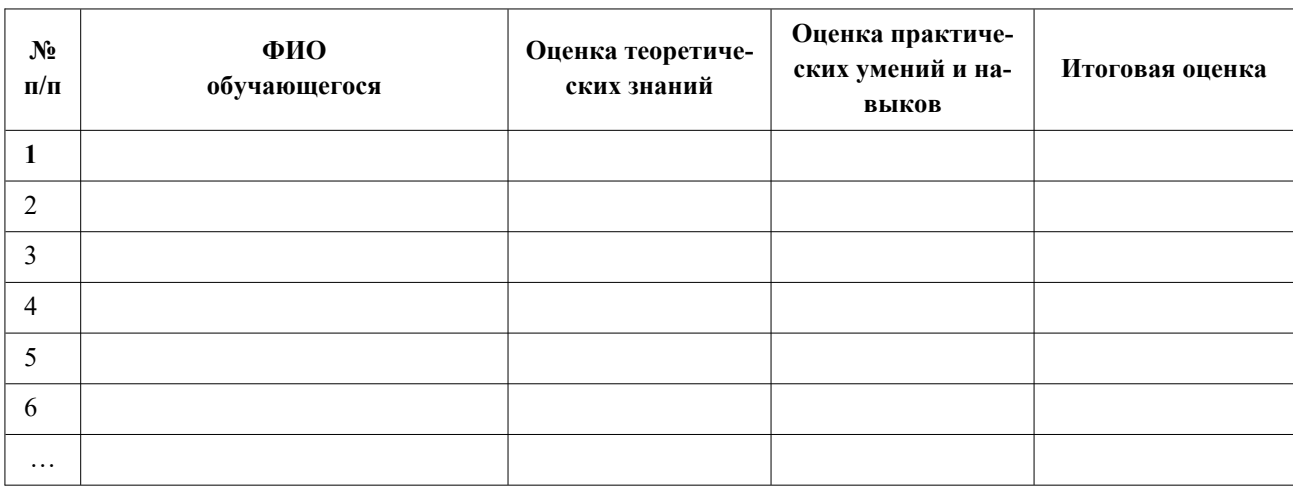

#### Сводные показатели освоения дополнительной общеобразовательной программы

Уровни освоения программы (в %): **Низкий Получение** Средний Петроположенного Высокий по последний

# **Оценка уровней освоения программы**

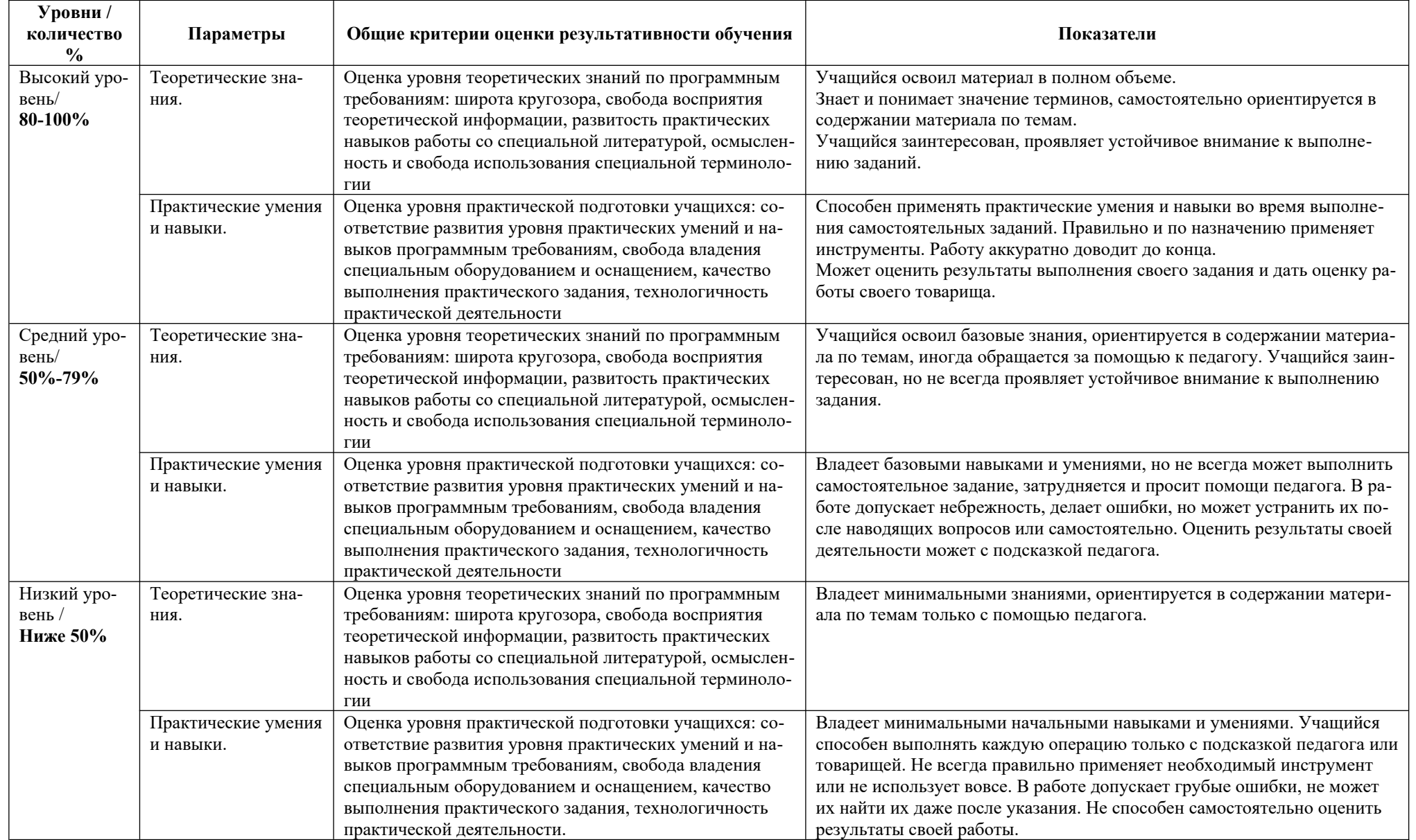

### **6. Список литературы**

## **Список литературы для педагога:**

- 1. Кизевич Г.В. Принципы выживания, или Теория творчества на каждый день. – М.: Вильямс, 2004. – 400 с.: ил. ISBN 5-8459-0590-7 – Текст : печатный.
- 2. Азбука Компас-3D : практикум по работе в САПР Компас-3D. URL: [https://kompas.ru/source/info\\_materials/2020/Азбука КОМПАС-3D.pdf](https://kompas.ru/source/info_materials/2020/%D0%90%D0%B7%D0%B1%D1%83%D0%BA%D0%B0%20%D0%9A%D0%9E%D0%9C%D0%9F%D0%90%D0%A1-3D.pdf) (дата обращения 23.05.2022). – Текст, изображения : электронный.
- 3. Горьков Д.Е. ЗD-печать с нуля / Д.Е. Горьков, В.А. Холмогоров. СПб.: БХВ-Петербург, 2020. – 256 с.: ил. – (с нуля). ISBN 978-5-9775-6599-8 – Текст : печатный.
- 4. Ловыгин, А.А. Современный станок с ЧПУ и CAD/CAM-система / А.А. Ловыгин, Л.В. Теверовский. - Москва : ДМК Пресс, 2015. - 280 с. - ISBN 978-5-97060-123-5. – Текст : печатный.
- 5. Youtube-канал Imprinta канал для тех, кому интересна 3D-печать : [канал компании IMPRINTA] // Youtube : [видеохостинг]. – URL : https://www.youtube.com/channel/UCcWMSxRrX ib2t6HSnu-pKw (дата обращения 11.05.2023)
- 6. Fusion 360. Краткий курс инженерного моделирования : [канал пользователя easyelectronics] // Youtube : [видеохостинг]. – URL : [https://www.youtube.com/playlist?](https://www.youtube.com/playlist?list=PLCu1aYg6xRHL2ibOYPFxoV4Gk0sujy90Y) [list=PLCu1aYg6xRHL2ibOYPFxoV4Gk0sujy90Y](https://www.youtube.com/playlist?list=PLCu1aYg6xRHL2ibOYPFxoV4Gk0sujy90Y) (дата обращения 11.05.2023).

# **Список литературы для обучающихся:**

- 1. Герасимов А.А. самоучитель КОМПАС-3D V19. СПб.: БХВ-Петербург, 2021. – 624 с.: ил. – (Самоучитель). ISBN 978-5-9775-6693-3
- 2. Клайн Л.С. Fusion 360. 3D-моделирование для мейкеров: пер. с англ. СПб.: БХВ-Петербург, 2021. – 288 с.: ил. ISBN 978-5-9775-4064-3. Авторизованный перевод английской редакции книги Fusion 360 for makers (2018), ISBN 9781680453553 Lydia Sloan Cline.
- 3. Черчение для всех. Школа САПР-CADSAM.ru : [канал пользователя Анна Веселова] // Youtube : [видеохостинг]. – URL : <https://www.youtube.com/c/AnnaVeselova34/featured>(дата обращения 11.05.2023)
- 4. Уроки от PROZHEKTOR8KVT ru : [канал пользователя PROZHEKTOR8KVT] // Youtube : [видеохостинг]. – URL : <https://www.youtube.com/channel/UC7f8JkLY95Y-c0O9RL5JkoQ>(дата обращения 11.05.2023)
- 5. Саламатов Ю.П. Как стать изобретателем: 50 часов творчества. М.: Просвещение, 1990. – 244 с.: ил. ISBN: 978-5-09-014571-8. – Текст : печатный.
- 6. Галатонова Т.Е. Школа юного инженера. Книга по техническому творчеству для детей и взрослых. – М.: КТК Галактика, 2021. – 136 с.: ил. ISBN: 978-5-6047562-2-5. – Текст : печатный.

#### **Календарный учебный график на 2023/2024 учебный год программы «Компьютерное проектирование в САПР «Компас 3D»» группа №1**

Педагог д/о: Рзаев Р.А., Шуньгина И.В.

Период обучения: 1 год

Кол-во учебных недель: 18

Количество часов: 72

Режим проведения занятий: 1 раз в неделю по  $2 + 2$  часа (45 минут)

Праздничные и выходные дни (по производственному календарю по шестидневной рабочей неделе).

Во время каникул занятия в объединениях проводятся в соответствии с учебным планом, допускается изменение расписания.

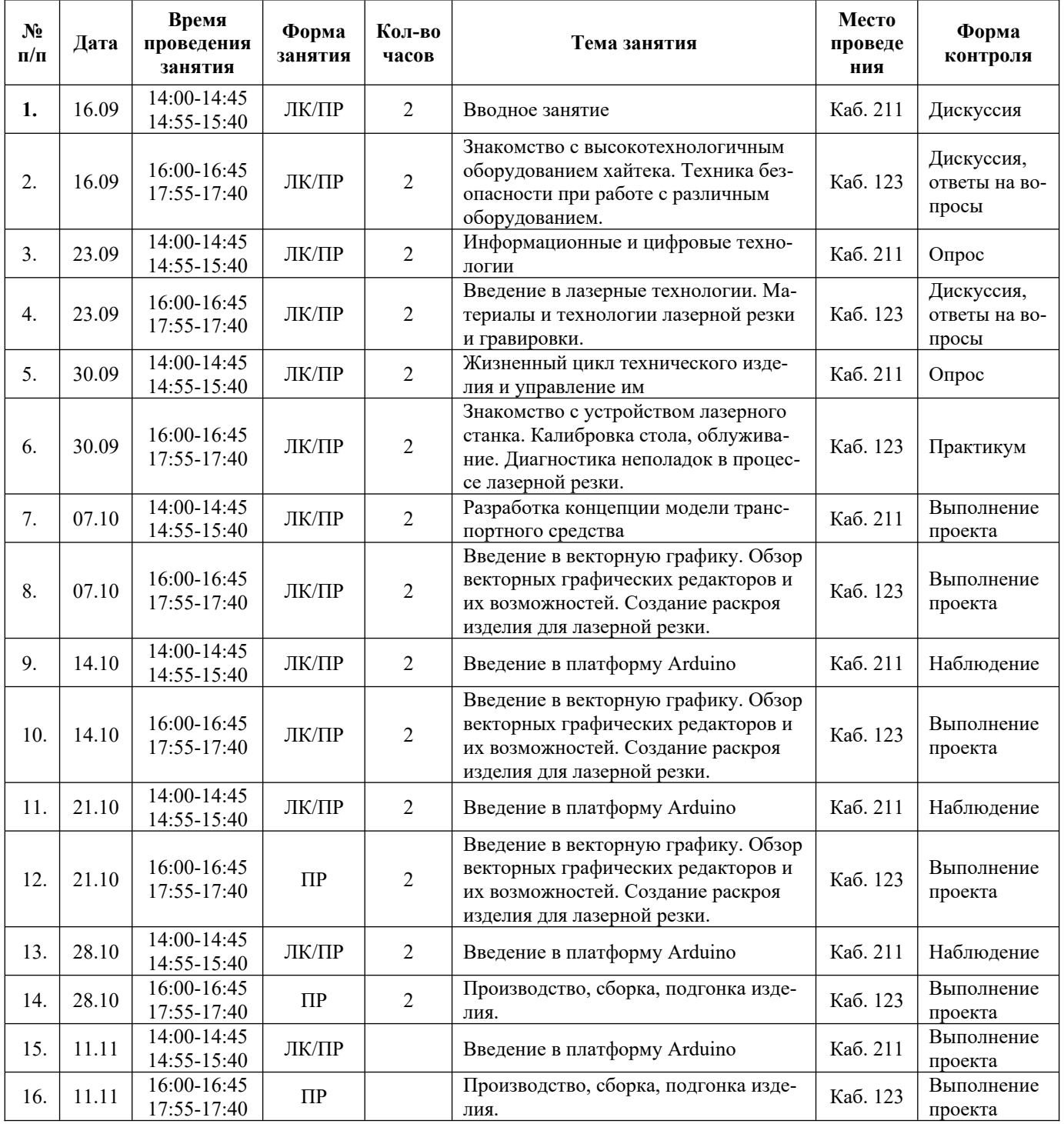

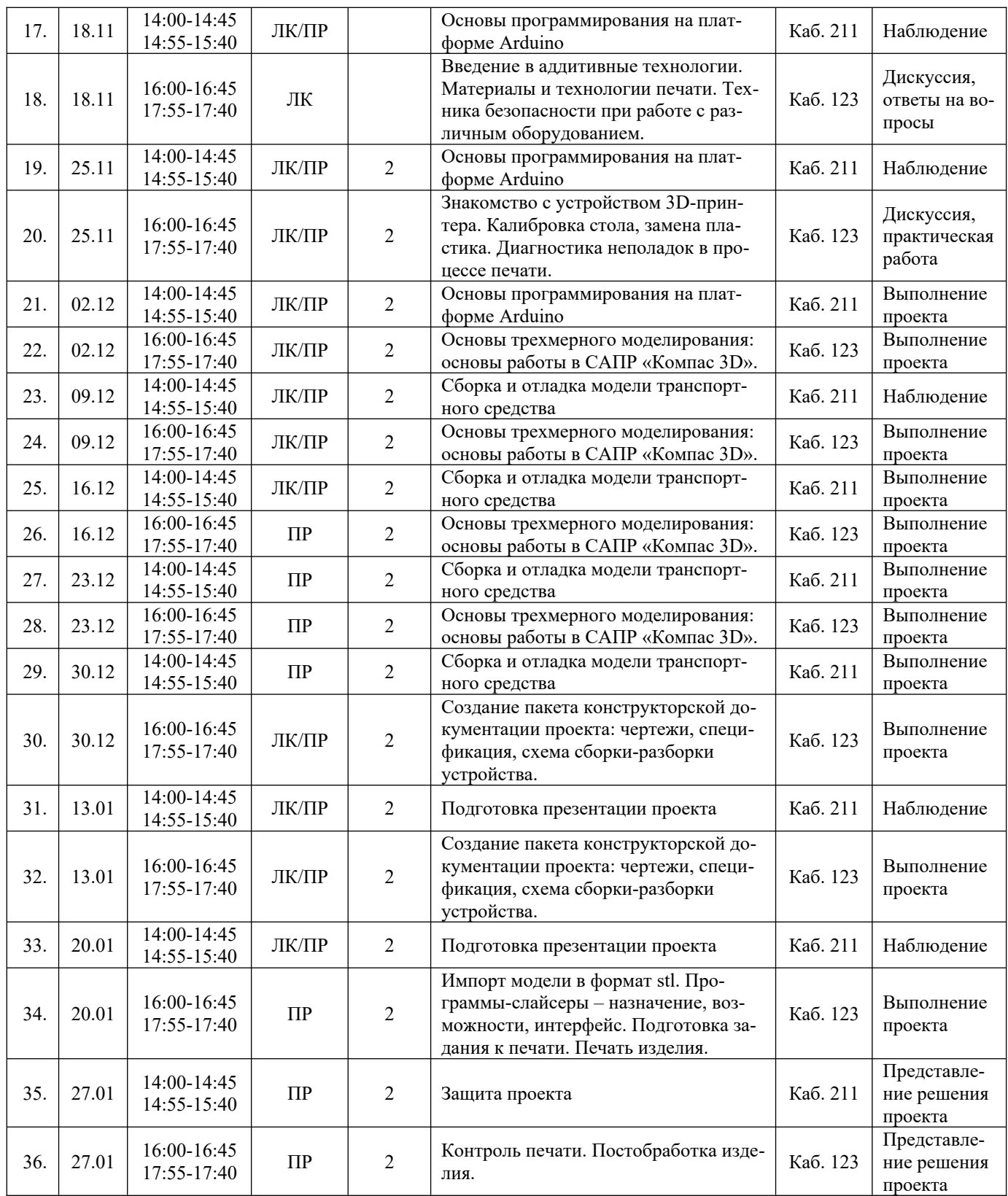

#### **Календарный учебный график на 2023/2024 учебный год программы «Компьютерное проектирование в САПР «Компас 3D»» группа №2**

Педагог д/о: Рзаев Р.А., Шуньгина И.В.

Период обучения: 1 год

Кол-во учебных недель: 18

Количество часов: 72

Режим проведения занятий: 1 раз в неделю по 2 + 2 часа (45 минут)

Праздничные и выходные дни (по производственному календарю по шестидневной рабочей неделе).

Во время каникул занятия в объединениях проводятся в соответствии с учебным планом, допускается изменение расписания.

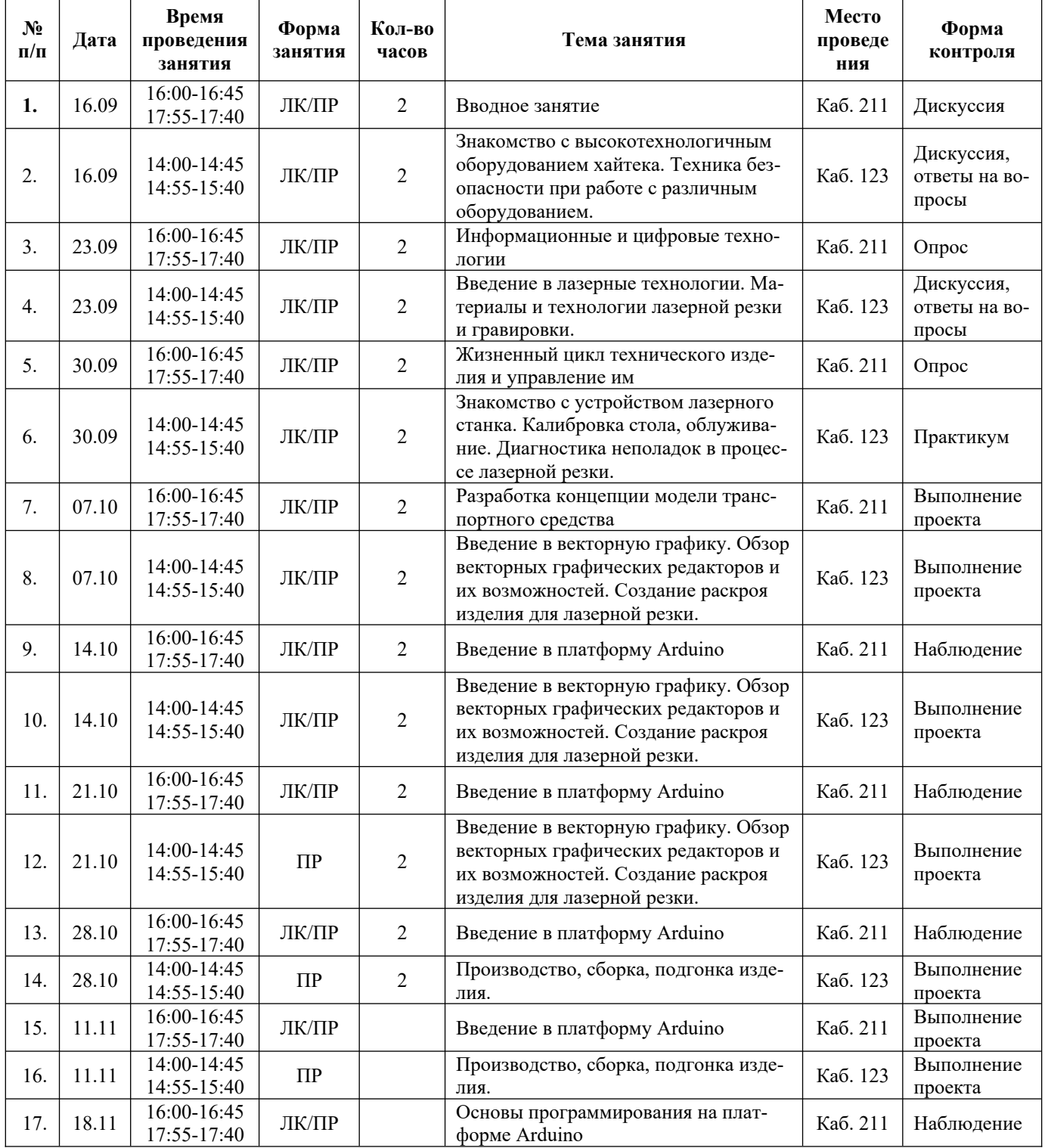

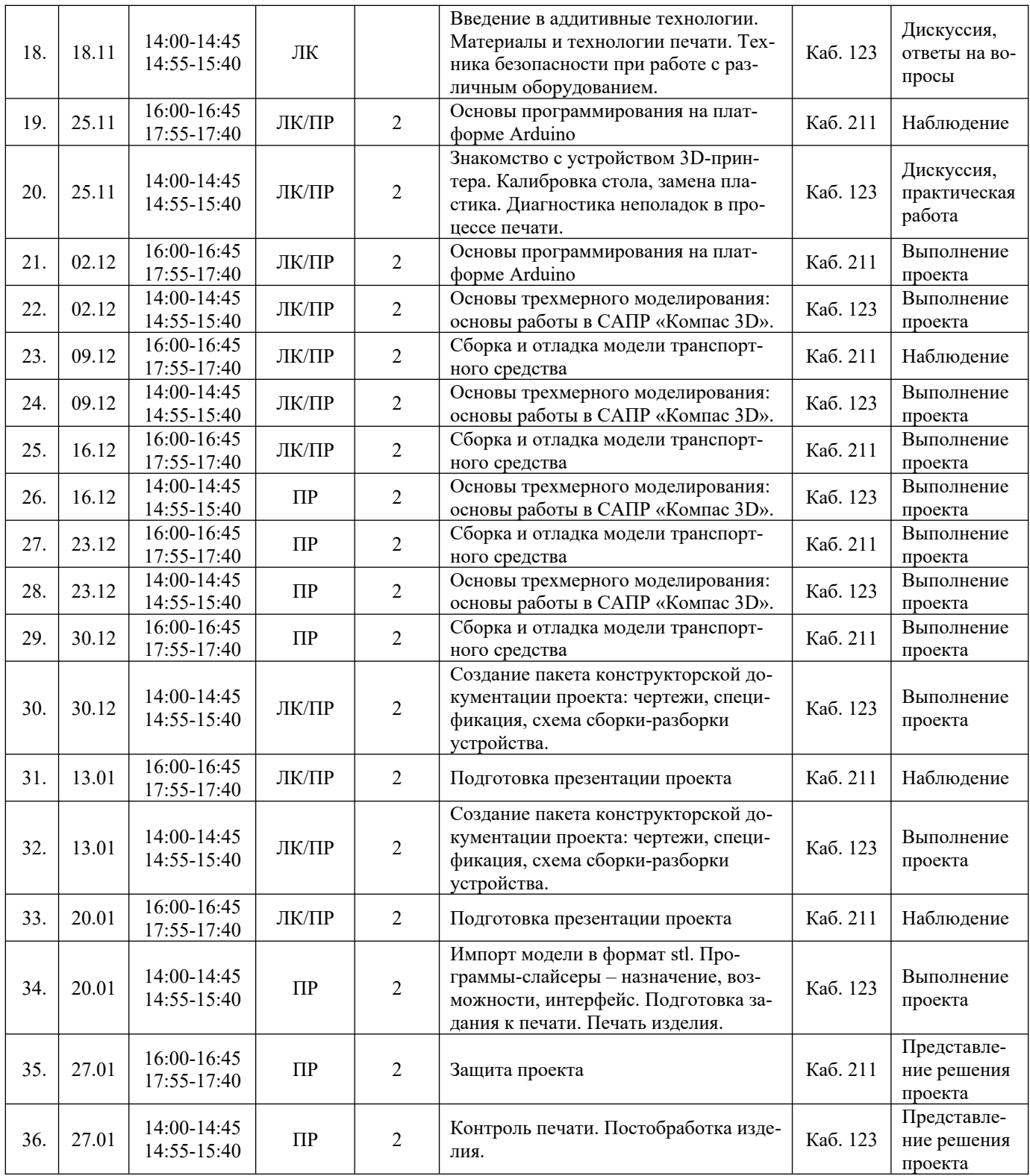